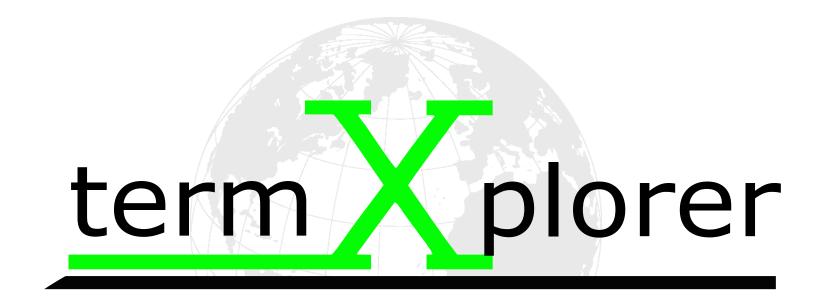

### **The Terminology Management System**

by

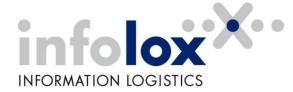

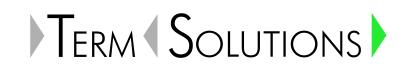

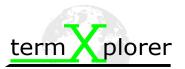

#### define: termXplorer

web-based terminology management system which meets all requirements of modern, multi-lingual terminology work, such as:

- concept-based entry structure
- term autonomy
- freely customizable data categories on three levels (concept level, language level and term level)

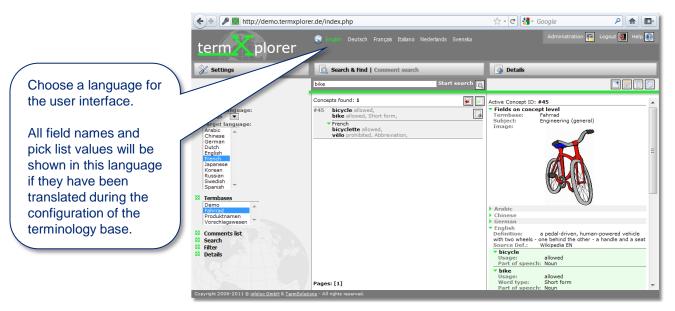

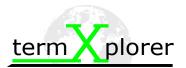

#### **Overview – Frontend (User View)**

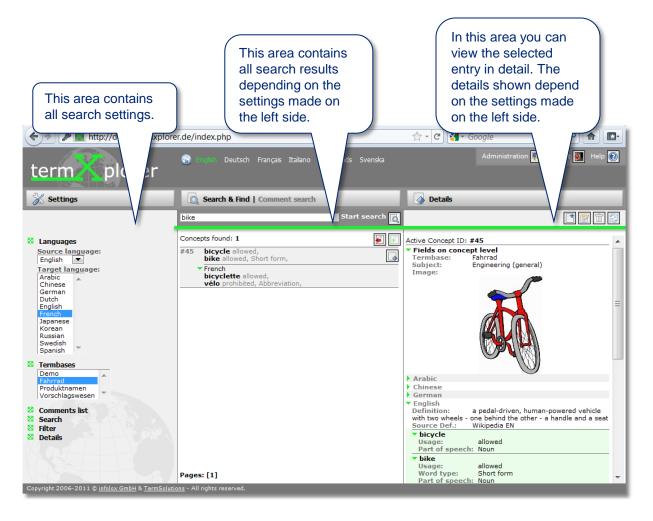

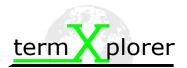

#### **Basic Functions – Viewing Term Entries**

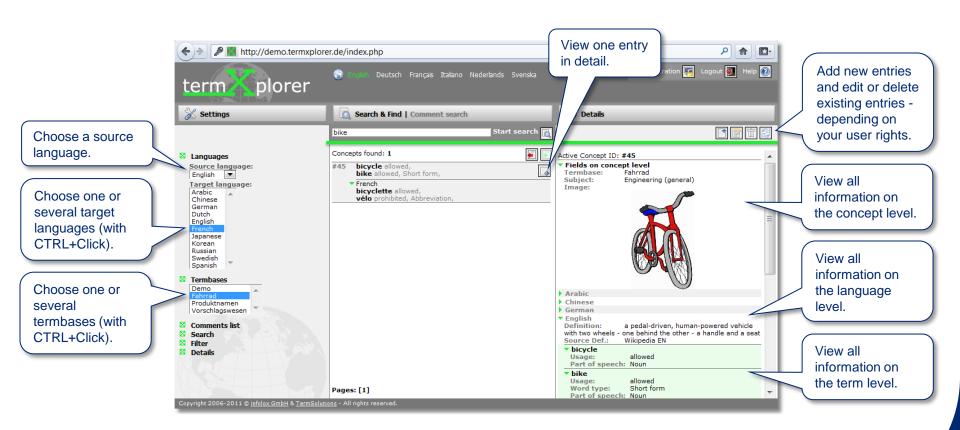

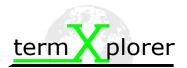

#### **Basic Functions – Making Comments**

Make comments to suggest additional terms for existing entries. You can also use this function to discuss an entry.

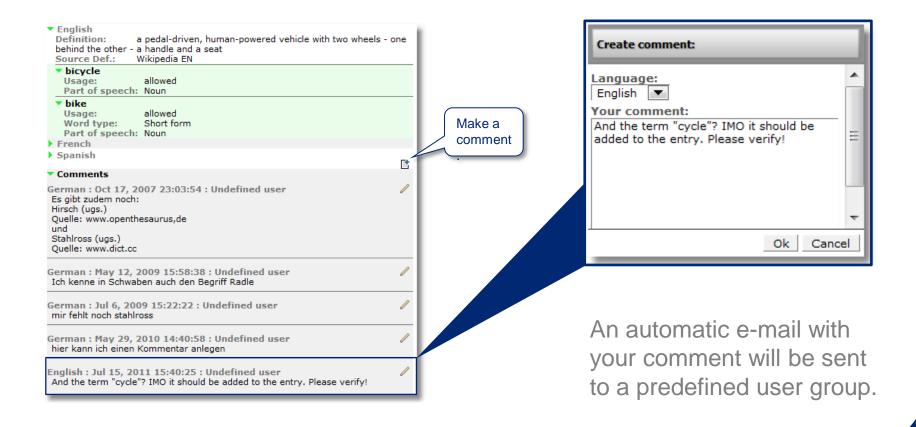

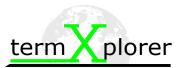

#### **Overview – Backend (Admin View)**

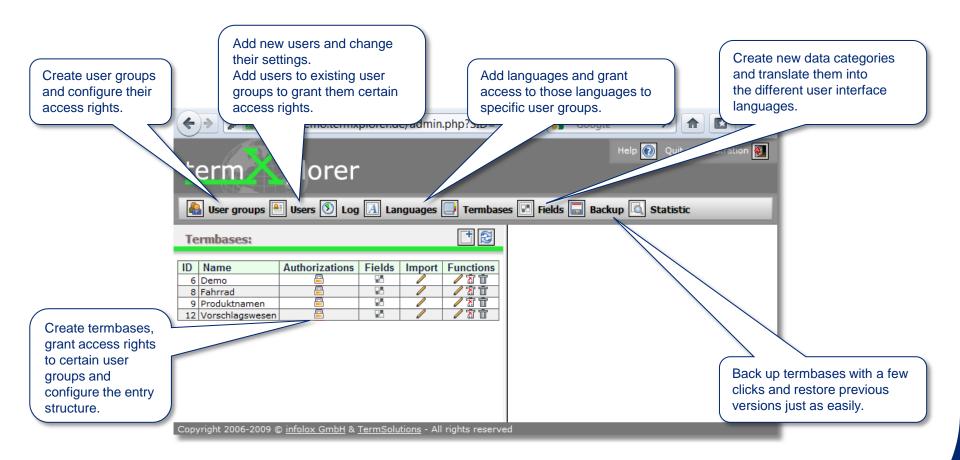

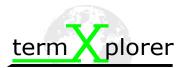

#### **Advanced Functions – Manage Users**

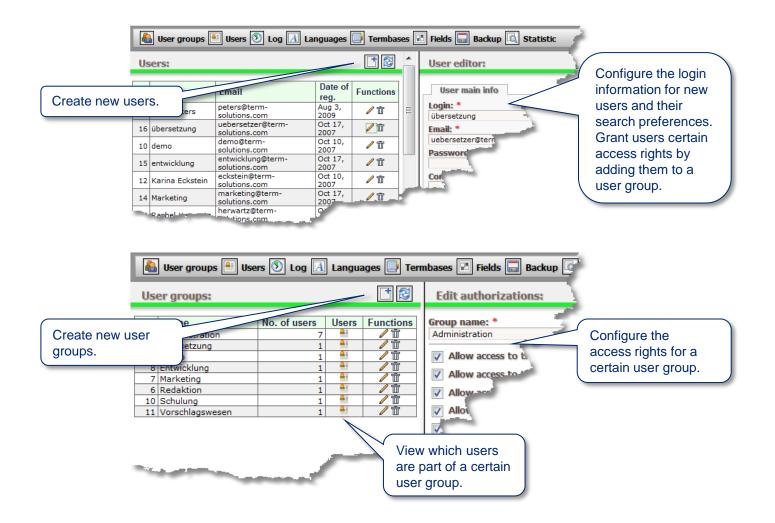

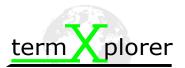

#### **Advanced Functions – Manage Data Categories**

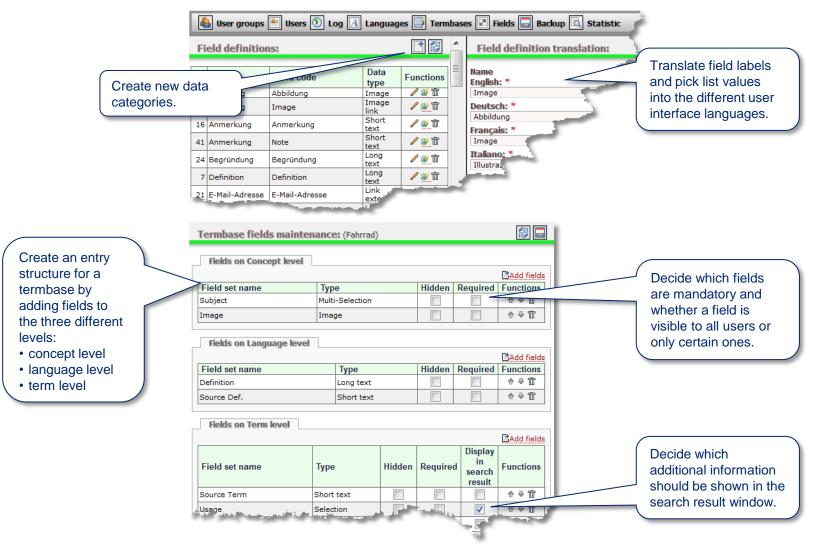

International Terminology Summer School 2011 – Tamara Arndt, infolox GmbH – demo.termXplorer.de

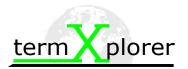

## Thank you very much for your attention!

#### We invite you to try our demo database at: demo.termXplorer.de

# Please do not hesitate to contact us if you have any questions or need further information:

infolox GmbH Joseph-von-Fraunhofer-Str. 20 44227 Dortmund Germany www.infolox.de www.termXplorer.de

Your Contact: **Tamara Arndt** tel.: +49 231 97 00 211 mail: tamara.arndt@infolox.de